## **Support of Secure Reliable Transport (SRT) in Forward TS products**

Secure Reliable Transport (SRT) is a UDP audio and video transmission technology. SRT is designed to optimize transfer of data through unreliable (heavily loaded) networks with a minimal delay. SRT has an integrated mechanism for minimizing loss of data packets (FEC analog). The protocol is developed and supported by alliance of companies [\(SRT Alliance\)](https://www.srtalliance.org/).

Appeal to the Technical Support department to get a link to Forward TS software with SRT protocol support: forward@softlab.tv.

SRT protocol requires use of a Unicast address (host-to-host).

## **Broadcasting via SRT protocol**

There are 2 types of work via SRT protocol in the SLStreamerPro program (Forward TS).

- 1. SRT Server in this case clients connect to video server with installed Forward TS software and receive stream from it.
- 2. SRT Streamer in this case video server with the Forward TS software broadcasts to definite distributing media servers from which stream is distributed to other protocols (RTMP, HLS, etc.), for example, Wowza media server. Clients appeal to media server and receive streams from it.

Create graph to encode IP stream.

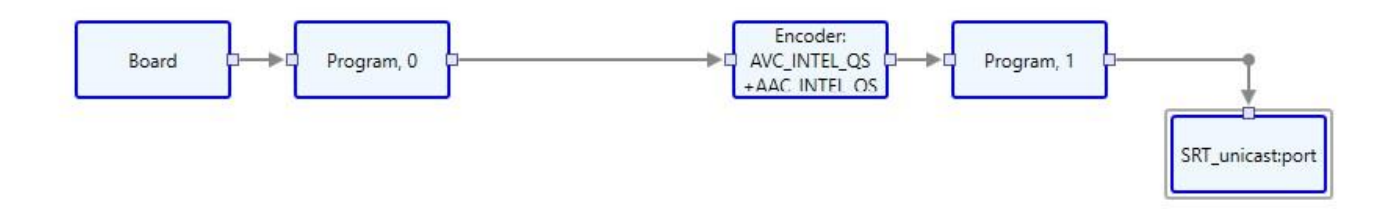

Specify the following parameters in the SRT Server mode, for the SRT\_unicastport element settings: IP address, port, interface.

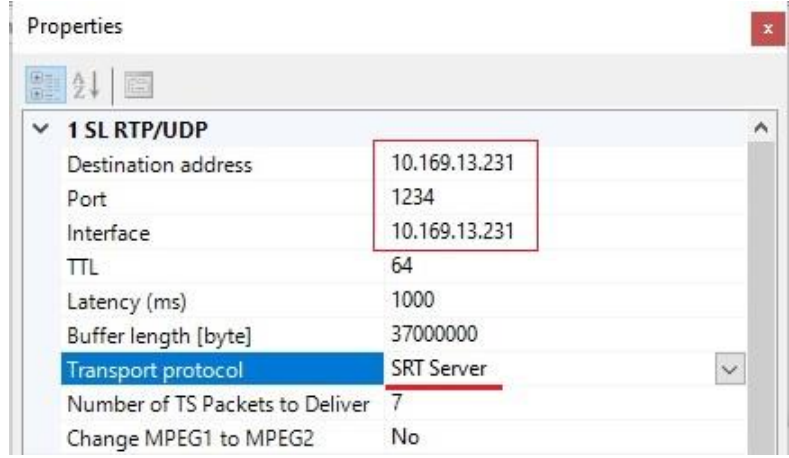

Select SRT Server for the Transport protocol property.

Specify the following parameters in the SRT Streamer mode, for the SRT\_unicastport element settings: IP address, port, interface.

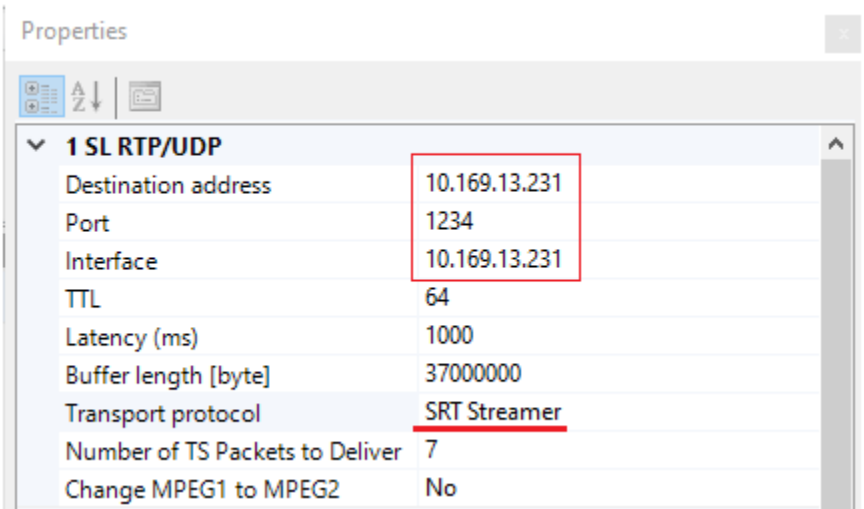

Select the SRT Streamer value for the Transport protocol property.

Enter URL in the following format with substitution of your address and port to receive SRT stream in VLC Media Player (VideoLAN).

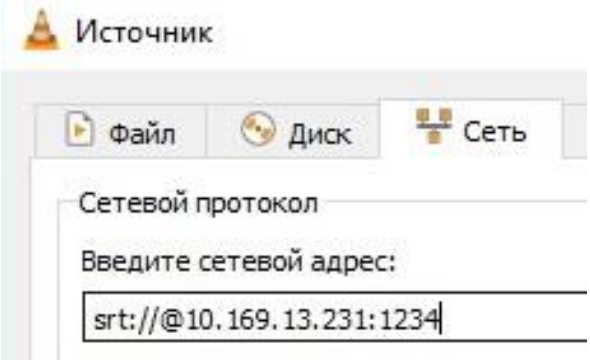

## **Receiving of SRT stream**

Create a receiving graph (in screenshot stream is received by board region as one of inputs for the OnAir program) to receive SRT stream.

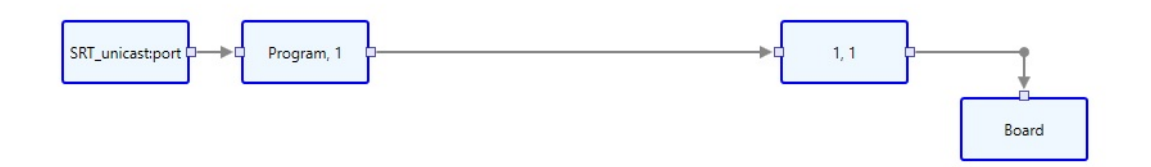

Specify address, port and interface in properties of SRT unicastport receiving element. Type of transport protocol is SRT. After this create graph according to standard scheme.